# Implementing Calendars and Temporal Rules in Next GenerationDatabases

Rakesh Chandra, Arie Segev

Walter A. Haas School of Business, University of California, Berkeley

and

Information and Computing Sciences Division, Lawrence Berkeley Laboratory Berkeley, CA 94720

Michael Stonebraker

Computer Science Division, EECS Department, University of California, Berkeley, CA 94720

email: crakesh@csr.lbl.gov, segev@csr.lbl.gov, mike@postgres.berkeley.edu

## Abstract

In applications like financial trading, scheduling, manufacturing and process control, time based predicates in queries and rules are very important. There is also a need to define lists of time points or intervals. We refer to these lists as calendars. This paper presents a system of calendars that allows specification of natural-language timebased expressions, maintenance of valid time in databases, specification of temporal conditions in database queries and rules, and user-defined semantics for date manipulation. A simple list based language is proposed to define, manipulate and query calendars. The design of the parser and an algorithm for efficient evaluation of calendar expressions is also described. The paper also describes the implementation of time-based rules in POSTGRES using the proposed system of calendars.

Keywords: Calendars, Temporal Databases, Temporal Rules, Extensible Databases.

#### $\mathbf{1}$ Introduction

Temporal conditions and constraints arise very often in applications like financial trading, scheduling, manufacturing and process control. Even though temporal conditions can easily be expressed in natural languages, it is difficult or impossible to express them in temporal query languages like TQUEL[Sno87] and TSQL[NA89]. For example, consider the condition:

The expiration date of an option is the  $3^{rd}$  Friday of November if it is a business day, else it is the business day preceding the above mentioned Friday

Now suppose a user wants to find the closing price of the stock underlying the option on this expiration date. It would be ideal if a database query language provided the capability to define a variable called expiration-date that expressed the condition given above and then allow this variable to be used in the query:

As another example, consider the following query posed by an administrator to a university database:

 $R_{\text{e}}$  maps then  $90$  hours in any week during the worked more than 20 hours in any week during the

Note that the days in a *semester* are specific to the univerity and change from year to year. There is a need for a facility to define such application specific time points or collections of time points in the query language. Unfortunately temporal query languages do not support this facility". The

Many interesting time-series studied in economics and finance are recorded at periodic intervals of time. These are called regular time-series. Thus, we always know the future time points at which these time-series have values. If these sets of future time points could be expressed by a database query language, it would be unnecessary to store the time points associated with time-series observations, since they could be generated

The work of this author was supported by an NSF Grant IRI-9116770 and by the Applied Mathematical Sciences Research Program of the Office of Energy Research, U.S. Department of Energy under Contract DE-AC03-76SF00098.

 $\lceil 1$ Note that  $1$  emporal Eiements  $\lceil \text{Gaas8}\rceil, \lceil \text{LOG+93}\rceil$  allow reference to a set of time intervals but not in the context of calendars. Also the time intervals must be specied explicitly.

on request. Such a capability would allow the maintenance of valid time in the database. TQUEL allows the specification of an interval but an arbitrary subset of the time points within this interval cannot be easily expressed. For example, using TQUEL, it can be expressed that the GNP time-series, which records the sum total of economic activity in the country in a quarter, is stored for all valid time points in the interval (Jan 1, 1985 , Dec 31, 1993). But the valid time points, the last day of every quarter in every year, cannot be expressed in TQUEL.

Lastly, it is quite common for applications to have their own semantics for date arithmetic. For example,  $[Sto90a]$  pointed out that the yield calculation on financial bonds uses a calendar that has 30 days in every month for date arithmetic, but 365 days in the year for the actual yield calculation. If date functions supplied by commercial databases are used, results will be incorrect because these date functions always assume the underlying calendar as the gregorian calendar. Since many date conventions can exist, a facility that allows date functions to take user-defined calendars as arguments, would solve this problem.

In [CS93], we outlined the database requirements for managing temporal financial data, including calendars and temporal rules. This paper elaborates on the calendar representation and manipulation, and presents a scheme for activating database rules based on calendar expressions. The proposed calendar system uses an algebra based on collection intervals [LMF86] to allow: (a) the expression of temporal conditions in queries, and rules that reflect the semantics of natural language time based expressions, (b) the maintenance of valid time in databases, (c) the creation of application specific calendars and (d) different semantics for date arithmetic.

This paper describes the implementation of calendars and time-based rules in the extensible database, Postgres [Sto90b]. An extensible database is used because it provides: (a) object support by allowing the definition and manipulation of complex data types, (b) support for the declaration of operators that take complex data types as arguments, (c) knowledge management by allowing the definition of rules to reflect application semantics and (d) allows the creation of indexes to optimize the performance of these operators.

The rest of the paper is organized as follows. A summary of relevant research is presented in section 2. Section 3 discusses the model and implementation of calendars. The calendar expression language is presented along with the design of a parser and an algorithm for creating efficient evaluation plans for the parsed calendar expression. Section 4 discusses the utility of time-based rules and their implementation. Section 5 provides a comparative study of other calendric system proposals. Section 6 concludes the paper with a summary of the contributions of this research and problems for future research.

Many researchers in the articial intelligence com munity have studied the problems of temporal representation. [All85] defined the *interval* as a primitive temporal entity and also provided a set of possible relationships between two intervals. He showed how the interval could be used to allow representation of indefinite and relative temporal knowledge. [LMF86] built on this work by introducing the operators *dicing* and slicing to allow the representation of natural language expressions. Their work is the basis for the constructs and language defined in this paper.

[SS92], [SS93] first introduced the idea of an extensible calendric system. The proposal described modi fications to  $SQL2[Mel90]$  that support multiple calendars. The modications reduced the complexity of the language while simultaneously increasing the expressive power. The paper also describes a toolkit that provided tools to define new calendars and calendric systems. A comparative study of Soo's proposal and our proposal is provided in section 5. In addition to the above research, there have been other extensions to SQL to accommodate date and time data types [Dat88]. In addition, the commercial database Oracle [Cor87] supports the date data type. The main drawbacks with these extensions is that (a) they assume a uniform single calendar, the gregorian calendar and (b) the extensions don't provide support for natural language time-based expressions. [DW90] provides a thorough critique of one of these proposals. Our proposal corrects the shortcomings of these models by providing multiple calendars and support for natural language expressions.

Our work is in the context of extensible relational databases, but the results can be used to aug ment studies in the area of temporal object-oriented databases such as [RS91], [RS93], [SC91] and [WD92]. In addition to the work described above, many researchers have developed temporal data models. Also, two surveys and a book on temporal databases are available in [Sno90],[RGM92], and [TCG+ 93].

## 3 Calendars

#### 3.1 Calendar Algebra

In this section, we briefly discuss the algebra for collection intervals and operators developed in [All85] and [LMF86]. A *Calendar* is formally defined as a structured collection of intervals and the  $Order of a calendar is defined as the depth of the$ collection. ([LMF86] defined the  $Order$  of a collection of intervals). Thus, the collection  $S =$  $\{(l_1, u_1), (l_2, u_2), \cdots, (l_n, u_n)\}\$ is a calendar of order 1 while  $R = \{S_1, S_2, \dots, S_m\}$ , where  $S_i = \{(l_j, u_j)\}$ , is a calendar of order 2.

The following relationships, introduced by [All85], between two intervals are useful. Operators based on these relationships are also defined. If  $int_1$  and  $int_2$ are two intervals, then

- $\bullet$  int<sub>1</sub> overlaps int<sub>2</sub> := (int<sub>1</sub>  $\cap$  int<sub>2</sub>) overlaps( $int_1, int_2$ ) := if  $(int_1 \cap int_2) \neq \epsilon$  return(true)
- *int*<sub>1</sub> during  $int_2 := ((l_1 \ge l_2) \wedge (u_2 \ge u_1))$ during(int<sub>1</sub>, int<sub>2</sub>) := if ( $l_1 \ge l_2 \wedge u_2 \ge u_1$ ) return(true)
- *int*<sub>1</sub> meets *int*<sub>2</sub> :=  $(u_1 = l_2)$ meets(int<sub>1</sub>,int<sub>2</sub>) := if (u<sub>1</sub> = l<sub>2</sub>) return(true)
- $int_1 < int_2 := (u_1 \leq l_2)$  $\langle (int_1, int_2) := \text{if } (u_1 \leq l_2) \text{ return}(true)$
- $int_1 \leq int_2 := ((l_1 \leq l_2) \wedge (u_2 \geq u_1))$  $\leq (int_1, int_2) := \text{if } (l_1 \leq l_2 \land u_2 \geq u_1) \text{ return}(true)$

The operators *overlaps*, *during*, *meets*,  $\lt$  and  $\lt$  will be collectively referred to as listops. Two other operators are used to facilitate the manipulation of calendars. The foreach operator (similar to dicing introduced by [LMF86]) is used in conjunction with *listops*. For example, the strict  $foreach$  operator (:), takes as arguments, a *listop*( $Op$ ), a calendar of order-1 (C) and an interval  $(I = < t_s, t_e>)$ . It applies  $Op$  to each interval in  $C$  and  $I$ . Formally, the strict foreach operator is defined as:

$$
\{C:Op:I\} \equiv \{c \cap I | (c \in C) \land Op(c,I)\}/\{\epsilon\}
$$

where  $\epsilon$  denotes the interval  $(-\infty,\infty)$  that is excluded from the result.

The *foreach* operator can also take a calendar  $(C_1)$ as its third argument. In this case, the *foreach* operator is applied as described above for every element in  $C_1$  and the result is an Order-2 calendar.

The following examples illustrate the above formulas. Suppose WEEKS is a calendar representing the weeks in the year 1993.

$$
WEEKS \equiv \{(-4,3), (4,10), (11,17), (18,24), (25,31), (32,38), (39,45), \cdots\}
$$

Note that the first interval  $(-4,3)$  does not contain 0 (If 0 were allowed to be contained in the interval, the interval would have been (-4,2) and January would have to be  $(0,30)$  for consistency. Since this is unintuitive, we adopt the convention that an interval will never contain 0). Let Jan-1993 be the interval  $\{(1,31)\}\.$  Then by the formula for the strict *foreach* operator, we have:

$$
WEEKS: during: Jan-1993 \equiv
$$

 $\{(4, 10), (11, 17), (18, 24), (25, 31)\}\$ 

Note that Jan-1993 is an interval and that the foreach operator applied the listop, during to every element of WEEKS and Jan-1993. Now suppose Year-1993 is a calendar of the months in 1993. Thus,

 $Year-1993 \equiv \{(1, 31), (32, 59), (60, 90), (91, 120), \cdots\}$ 

Then,

 $WEEKS: during: Year-1993 \equiv$  $\{ \{ (4, 10), (11, 17), (18, 24), (25, 31) \},\$  $\{(32, 38), (39, 45), (46, 52), (53, 59)\},\$  $\{(60, 66), (67, 73), (74, 80), (81, 87)\},\$  $\{(95, 101), (102, 108), (109, 115)\}, \dots\}$ 

In the above case, the third argument to the  $foreach$ operator is a calendar. The result is a calendar of order-2 and reflects the weeks completely contained in every month of 1993.

The relaxed *foreach* operator, denoted by (.) is formally defined as :

$$
\{C.Op.I\} \equiv \{c|(c \in C) \land Op(c, I)\}/\{\epsilon\}
$$

Since the *during* operator will have the same result with the strict and relaxed *foreach* operator, we use overlaps to illustrate the difference.

 $WEEKS: overlaps: Jan = 1993 \equiv$ 

 $\{(1, 3), (4, 10), (11, 17), (18, 24), (25, 31)\}$ 

The result is a calendar of all the weeks or partial weeks in January 1993. On the other hand,

 $WEEKS. overlaps. Jan = 1993$ 

$$
\equiv \{(-4,3),(4,10),(11,17),(18,24),(25,31)\}
$$

The result is a calendar with all the weeks that overlap January 1993.

The *selection* operator (similar to *slicing* introduced by [LMF86]) [x]/C selects the  $x^{th}$  interval from the calendar  $C$  if  $C$  is an order-1 calendar and  $x$  is an integer. The selection predicate  $[x]$  is also allowed to be a list of integers and an integer range. If  $n$  is used in the selection predicate, the last interval is selected from  $C$  and if a minus sign prefixes an integer in the

predicate, selection is done from the end of the list. For example,  $[-2]/C$ , selects the second element from the end of C. If C is a calendar of order greater than 1, say n, then it selects the  $x^{th}$  element of each calendar of order  $n-1$ . For example, the third week in January 1993 would be expressed by:

$$
[3]/WEEKS : overlaps : Jan - 1993
$$

$$
\equiv [3]/\{(1,3), (4,10), (11,17), (18,24), (25,31)\}\
$$

$$
\equiv \{(11,17)\}\
$$

The third week of every month is expressed by:

 $[3]/W E E K S : overlaps : Year = 1993$ 

 $\equiv$  [3]/{{ $\{(1, 3), (4, 10), (11, 17), (18, 24), (25, 31)\}$  $\{(32, 38), (39, 45), (46, 52), (53, 59)\}, \{(60, 66), (67, 73),$  $(74, 80), (81, 87), (88, 90)\},$  $\{(91, 94), (95, 101), (102, 108), (109, 115)\}, \dots\}$  $\equiv \{(11, 17), (46, 52), (74, 80), (102, 108), \cdots \}$ 

[LMF86] showed that the operators described above are adequate to describe natural language time based expressions. The following section shows how this algebra can be implemented in an extensible database by creating database tables, procedures, a calendar expression language, a parser and an algorithm for ef ficient evaluation of calendar expressions.

#### 3.2 Calendar Implementation

The set of basic calendars are SECONDS, MINUTES, HOURS, DAYS, WEEKS, MONTHS, YEARS, DECADES and CENTURY. Relationships between basic calendars are maintained through functions of the form  $\mathit{generate}(cal_1, cal_2, [t_s, t_e])$ . Here  $\emph{calcndar}_i$  is a text variable and the function returns an array of intervals. For example, if the system start date is taken as January 1, 1987.  $generic(YEARS, DAYS, [Jan 1, 1987, Jan 3, 1992])$ would return the list :

 $\equiv \{(1, 365), (366, 731), (732, 1096),\}$ 

#### $(1097, 1461), (1462, 1826), (1827, 1829)$

element in the calendar,  $\{(366, 731)\}\$ , denotes that the second year, 1988, began 366 days from Jan 1, 1987 and ended 731 days from Jan 1, 1987. Note that  $T_e$ is January 3, 1992 and this results in the last element in the list being (1827,1829) where 1827 is January 1, 1992 and 1829 is January 3, 1992.

Another way to define relationships between calendars is the function, caloperate and it takes as argu ments, a calendar, a list of numbers and an end time. caloperate(C,  $T_e$ ;  $(x_1; x_2; \dots; x_n)$ ), where C is the calendar from which the new calendar is to be derived, would create a new calendar whose first interval is a union of the first  $x_1$  intervals of calendar C, the second interval is the union of the second  $x_2$  intervals of C and so on. The list is considered a circular list. caloperate is illustrated by the following example. If YEARS  $\equiv$  (1,365), then *caloperate*(*YEARS*,\*;7), would give the calendar of weeks in the year since:

$$
WEEKS \equiv caloperate\left( YEARS, *, ; 7 \right) \equiv
$$

 $\{(1, 7), (8, 14), (15, 21), \cdots\}$ 

As specified  $(1,7)$  is the union of the first 7 intervals of YEARS and (8,14) is the union of the second 7 intervals of YEARS. Here  $*$  indicates an arbitrary end time (it must be less than  $T_e$  of YEARS). Similarly, if MONTHS  $\equiv \{(1, 31), (32, 59), (60, 90), (91, 120), \cdots \},\$ the QUARTERS of the year are given by  $caloperate(MONTHS, *, 3) \equiv$ 

 $\{(1, 90), (91, 181), \cdots\}.$ 

The table, CALENDARS, is used to store information on user-defined calendars and has the following structure:

```
CALENDARS( name : text,
   derivation-script: text, eval-plan: function,
   lifespan: float[2], granularity: text,
   values: interval[])
```
This table records the name of the user-defined calendar. The set of statements in the calendar expression language (described below) that are used to derive the calendar is stored in derivation-script. The eval-plan is the list of procedural statements that are used to generate values of the calendar. This plan is created by the parser by parsing the derivation $script$ . Lifespan is the maximum and minimum time point that the calendar describes. values stores explicit time-points for calendars that cannot be expressed through the calendar definition language, e.g., HOLIDAY S. The granularity of a calendar must be one of the basic calendars. In most cases, the granularity can be inferred from the derivation $script.$  Figure 1 illustrates the calendar  $T *uesdays*$ . The tuple stored in the table Calendars is that for the calendar, Tuesdays. Tuesdays is derived by the statement: $\{2\}/\text{DAYS:}$ during:WEEKS} which means the  $2^{nd}$  day of every week. (Note that Monday is taken to be 1 and Sunday as 7). The parser will read the derivation-script and output a set of procedural statements to generate the specific calendar values. The lifespan is from 1985 to  $\infty$ .

| Calendars         |                              |
|-------------------|------------------------------|
| Name              | Tuesdays                     |
| Derivation-Script | $[2]/$ DAYS: during: WEEKS   |
| Eval Plan         | set of procedural statements |
| Lifespan          | $(1985,\infty)$              |
| Granularity       | <b>DAYS</b>                  |
| Values            |                              |

Figure 1: Table CALENDARS

#### $3.3$ Calendar Expression Language

This language, based on the calendar algebra described above, is needed to provide a way to create and manipulate new calendars. A calendar script consists of:

• Assignment statements of the form *variable* = cal-

where  $variable$  is of type order-n calendar. These variables need not be declared before use. Calendar expressions use temporary variables, listops, the foreach operator and selection operators.

 $i$  condition  $i$  consider  $i$  (condition) action  $i$  . action

action is another calendar script while condition is a calendar expression. If the calendar expression evaluates to null, the condition is false.

while conditions of the form while  $\mathcal{C}$ 

The following examples are used to illustrate the calendar expression language. Consider the following script that is used to define the calendar  $EMP DAYS$ . This script defines the days on which national employment figures are announced by the government and is "the last day of every month in the year. If this is a holiday, then the preceding business day".

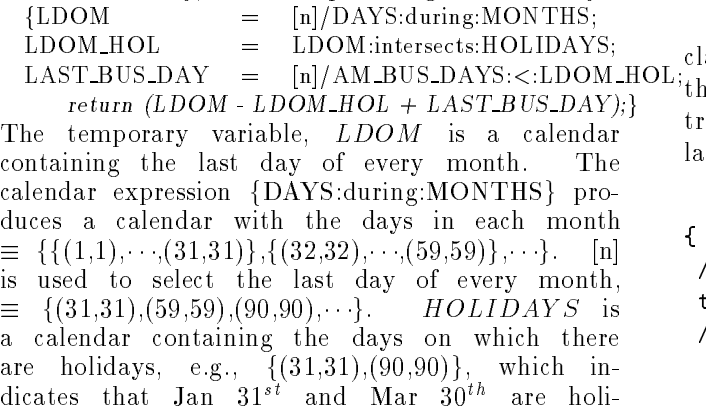

days. {LDOM:intersects:HOLIDAYS} gives a calendar that contains the days that were last days in the month and also holidays,  $\equiv \{(31,31),(90,90)\}.$ {AM\_BUS\_DAYS:<: LDOM\_HOL} results in an order-2 calendar in which each component order-1 calendar contains a list of AM BUS DAYS that precede a holiday that was also the last day of the month. From this order-2 calendar, the last element of each order-1 calendar is chosen. This is shown below:

$$
AM\_BUS\_DAYS \equiv
$$
  
\n
$$
\{(1, 1), (2, 2), \cdots, (30, 30), \cdots, (88, 88), (91, 91), \cdots\}
$$
  
\n
$$
AM\_BUS\_DAYS : \langle: LDOM\_HOL \equiv
$$
  
\n
$$
\{\{(1, 1), \cdots, (30, 30)\}
$$
  
\n
$$
\{(1, 1), \cdots, (88, 88)\}, \cdots\}
$$

then,

 $[n]/AM$  BUS DAYS :<: LDOM HOL  $\equiv$ 

 $\{(30, 30), (88, 88), \cdots\}$ 

The calendar returned by the script is (LDOM - LDOM HOL + LAST BUS DAY)

 $\equiv \{(31,31),(59,59),(90,90),\cdots\} - \{(31,31),(90,90),\cdots\} +$  $\{(30,30),(88,88),\ldots\}$ 

 $\equiv \{(30,30),(59,59),(88,88),\cdots\}.$ 

The following example illustrates the use of the  $if$ clause. The script expresses the \third Friday of the expiration month if a business day else the preceding business day".

```
{Fridays = [5]/DAYS:during:WEEKS;
```

```
temp1 = [3]/Fridays:overlaps:Expiration-Month;
/* 3rd Friday of the expiration month where
```

```
expiration month is a predefined calendar */
if (temp1:intersects:holidays) /* if holiday */
  return([n]/AM_BUS_DAYS:<:temp1);
```

```
/* last business day before 3rd friday of
    expiration month */
```
else

```
return(temp1);}
```
The following script illustrates the use of the while clause. It will alert the user when the current day is  $\text{OL:}^{\text{trivial}}_{\text{the last trading day of a financial option.}$  The last trading day is the seventh business day preceding the last day of the expiration month.

```
{ temp1 = [n]/AM_BUS_DAYS:during:Expiration-Month;
 /* last business day of the expiration month */
 temp2 = [-7]/AM_BUS_DAYS:<:temp1;
```
/\* -7 selects the seventh element from the end of the list. This expression selects the seventh business day preceding temp1 \*/

```
while (today:\langle:temp2) ; /* do nothing */
return ("LAST TRADING DAY");
/* alert sent to user */}
```
### 3.4 Parser Design

The parser for calendar expressions parses the script and creates an efficient evaluation plan. The evaluation plan is a set of procedural statements in a high level programming language, e.g., C. The parser algorithm is described below:

#### An Algorithm for Parsing the Calendar Script

For lack of space an informal description of the parsing algorithm is provided, followed by examples. For every calendar expression in the calendar script, parsing is done from right to left:

- When a derived calendar is encountered, replace it by its derivation script. Replace all temporary calendars (variables in calendar scripts) by the appropriate calendar expressions.
- Factorize the resulting calendar expression. The objective of this step is to remove the parts of the expression that are redundant. To factorize an expression, the following rule is used. If the expression is of the form:  $\{(X : Op_1 : Y) : Op_2 : Z\}$ where  $X, Y$  and  $Z$  are calendars,  $Op<sub>i</sub>$  are listops and if the granularity of Y and  $Z$  are the same with the condition that  $Z \in Y$ , the expression is reduced to  $\{X:Op_1:Z\}$  except when  $Op_1$  is  $\leq$ and  $Op_2$  is  $\lt$ . In the latter case, the expression is reduced to  $\{X:Op_2:Z\}.$
- Create the parse tree.
- Determine the smallest time unit in the expression, e.g., DAYS, MINUTES, so that all calendars defined in the expression can be expressed in these units. Also mark any calendar that is encountered more than once to avoid generating values of the calendar unnecessarily.
- Create the calendar evaluation plan based on the parse tree. The evaluation plan uses the procedures generate, caloperate, for loop statements and temporary variables. For efficient execution of the evaluation plan, a time interval must be chosen within which the values of all relevant calendars are generated. In some cases, choosing this interval may be simple (as in the example shown below). In other cases, this time interval may not be uniform for all nodes of the parse tree. In these

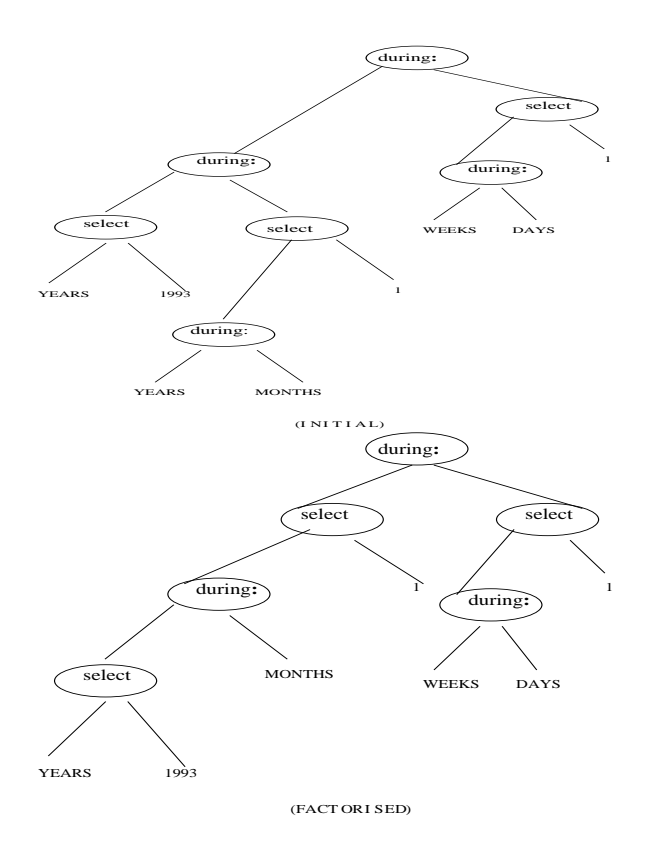

Figure 2: Parse tree for "Mondays during January 1993"

cases, at each node  $(N)$  of the parse tree, a simple look-ahead determines whether the next node is a selection node. If this node is a selection node, the selection predicate determines the time interval within which values of calendars are generated at N.

The two examples presented below illustrate the parsing algorithm. I

#### Example 1:

Consider the calendar expression that describes the mondays during January 1993.

 ${M}$ ondays : during : Januarys : during : 1993/Years]

Assuming *M* ondays and *Januarys* are predefined calendars, they are replaced by their derivation-scripts. We have:

 $\{([1]/DAYS : during :WEEKS) : during :$  $([1]/MONTHS : during :YEARS) : during :$  $1993/Y EARS$ 

Note that part of this expression,  $\{([1]/MONTHS : \ldots\}$  $during: YEARS) : during: 1993/YEARS, is$ of the form  $\{(X : Op_1 : Y) : Op_2 : Z\}$ , where X [1]=MON THS, <sup>Y</sup> Y EARS and <sup>Z</sup>  $1993/YEARS$ . Since the granularity of Y and Z is the same, i.e.,  $YEARS$ , and  $Z \in Y$ , this expression can be rewritten to  $\{11/MONTHS : during :$  $1993/Y EARS$ .

Thus, the calendar expression reduces to:

 $\{([1]/DAYS : during :WEEKS) : during :$ 

$$
[1]/MONTHS: during: 1993/YEARS\}
$$

This expression can't be factorized any further because the granularity of  $\{1]/MONTHS : during :$  $1993/YEARS$  is different from WEEKS. The initial and factorized parse trees for the above calendar expression are shown in Figure 2(INITIAL) and 2(FACTORISED) respectively.

#### Example 2:

Consider the calendar expression,

 ${Third \n Weeks : during : Januarys :}$ 

 $during: 1993/YEARS$ 

where  $Third\_Weeks \equiv \{[3]/W E E K S : overlaps$  $MONTHS$ . Using the parsing algorithm we get,

#### $f([3]/W E E KS : overlaps : MONTHS) : during :$

 $[1]/MONTHS$ : during : 1993/YEARS}

Note that the factorization applied in the previous example is shown here without explanation. Also note that this expression can still be factorized because we have an expression of the form  $\{(X : Op_1 : Y) : Op_2 :$ Z} where  $X \equiv \frac{3}{W}E$ KS,  $Y \equiv MONTHS$  and  $Z \equiv \{[1]/MONTHS : during : 1993/YEARS\}$  and the granularity of  $Z$  is MONTHS. Thus, the calendar expression is rewritten to:

$$
{[3]/WEEKS:overlaps:[1]/MONTHS:}
$$

#### $durinq: 1993/YEARS$

The initial and factorized parse trees for this expression are shown in Figure 3(INITIAL) and (FAC-TORISED) respectively. In both parse trees, it is evident that for the expressions to be evaluated, calendars need only be generated for the time interval 1993.

In this section, we described the calendar algebra and its implementation. The following section discusses the application of calendars to defining and implementing temporal rules.

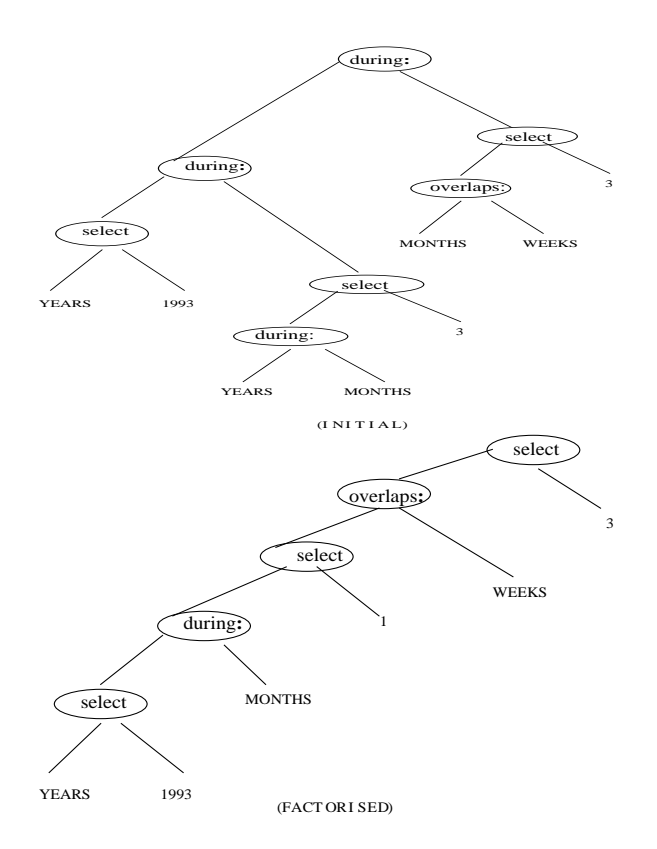

Figure 3: Parse tree for \Third Week in January 1993"

### 4 Time-Based Rules

Rules are useful for testing integrity constraints, maintaining consistency, versioning, materialized views, updating derived data [SJGP90] and monitoring the database for specic events [De88]. Rules have been an active area of database research in the past few years. Examples of systems that support rules are Starburst[Wid92] and Ode[AG90]. There are several temporal aspects associated with rules. We say that a rule is temporal if at least one of the following cases is present: (a) the  $On$  Event clause involves temporal conditions, (b) the Condition includes temporal conditions, (c) the Action of the rule changes past or future states of the database. [EGS92] and [ESA93] addressed the issue of rule activation and processing due to retroactive and proactive transactions in active temporal databases. In this paper, we are concerned with temporal On Event clauses, and assume that the other parts of the rule can be handled by the underlying rule system.

The system of calendars described in the previous section can be used to incorporate temporal conditions for the triggering of rules. In this section, we show how a simple form of a temporal rule can be efficiently implemented. For the purpose of a concrete discussion, the Postgres Rule System is used as an example.

The Postgres rule system supports rules of the form On Event where Condition do Action where Event (as in many other systems that support rules) is a database operation - append /delete /retrieve /replace. The Condition is a Postquel clause that can be used to check the current or historical (with respect to transaction time) state of database objects. Action is a collection of Postquel commands with the additional feature that  $NEW$  and  $CURRENT$  can be used instead of a tuple variable. The CURRENT tuple refers to the tuple accessed during a retrieve, replace or delete, and NEW refers to the tuple that is to be appended.

The additional functionality discussed in this paper is the support for time-based rules of the form: On Calendar-Expression do Action, e.g., On Every Tuesday do Proc  $X \equiv \{[2]/DAYS : during :$  $WEEKS$  do Proc<sub>-X</sub>. Support for complex temporal conditions in rules is the subject of current research.

#### **Overview**

When a temporal rule is declared to the database system it is parsed by the parsing algorithm described in the previous section. The calendar expression, parse tree and evaluation plan of the new rule are stored in the database table, RULE-INFO. The next time point at which the rule should trigger is also evaluated and stored in the database table, RULE-TIME. RULE-TIME contains information on the next time point at which every temporal rule should trigger. RULE-TIME is probed by a daemon process, DBCRON, every T units of time to determine the temporal rules that trigger in the next  $T$  time units. DBCRON creates a main memory data structure that stores this information and is responsible for triggering rules at appropriate time points. It is modeled on the UNIX utility, CRON. An overview of temporal rule implementation is shown in Figure 4. Details of the implementation scheme including database table, data structures, the rule processing algorithm and the DBCRON algorithm are discussed in [CSS93].

#### $\overline{5}$ 5 Discussion of an Alternative Calendar System

This section provides a comparison between Soo's proposal for Mixed Calendar Query Language support - Multical [SS92] and our proposal. A calendar is de fined in the Webster dictionary as " a system for fixing

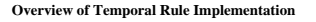

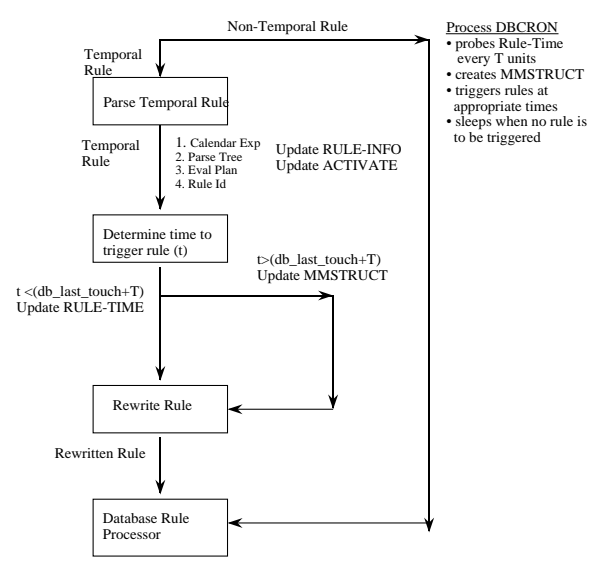

Figure 4: Temporal Rule Implementation

the beginning, length, and divisions of the civil year and arranging days and longer divisions of time (as weeks and months) in a definite order". Thus order is explicit in calendars. In our proposal, we model calendars as structured nested lists of intervals and thus our proposal can be thought of as an abstract data type that provides the semantics of a calendar. MultiCal is closer to the general definition of calendar as given above. Here a calendar is considered a division of the time line rather than a list of intervals that have been extracted from it. [SS92] define three temporal data types, event, interval and span. An event is an isolated instant in time, e.g., the time the option expired. An interval is a set of contiguous chronons with a minimum time element  $T_{min}$  and maximum element  $T_{max}$  such that  $T_{min} \leq T_{max}$ , e.g., July 1993. A span is defined as an unanchored duration of time that has a known length but the start time and end time are unknown, e.g., a WEEK. MultiCal is concerned with input and output of events (and intervals and spans), with supporting multiple "systems of divisions" of the time line, and with supporting multiple human languages and multiple character sets. Thus, its features are orthogonal to the features provided in this proposal. The one place where the two proposals overlap is in the definition of a variable span. Multi-Cal's Gregorian calendar has a variable span of Month, that captures the semantics of the MONTHS "calendar" in our proposal. But MultiCal doesn't support an object type such as a "nested interval list" and thus operations like *selection* and *foreach* are not possible.

MultiCal requires the modication of SQL constructs while this proposal can be implemented in an extensible database without modifying the syntax of the query language. The calendar expression parser, procedures to generate calendars and procedures to evaluate calendar expressions are declared as operators to the extensible DBMS. Once declared to the DBMS, they can be used as part of the query language. This approach has the advantage that it can also be used with commercial systems including SYBASE and ORACLE to a limited extent. For example, ORACLE allows the creation of stored procedures in PL/SQL that can then be used as query language constructs in other PL/SQL procedures. Unfortunately it does not support direct integration of stored procedures with SQL. But MultiCal has the advantage that it permits calendar extensibility without requiring an extensible database. Also, if the required modified SQL constructs are not available, MultiCal can use a preprocessor to achieve backward compatibility with SQL92, allowing a conventional, non-extensible DBMS to be easily augmented to support both our language features and legacy SQL92 applications.

#### 6 **Conclusion**

In applications like financial trading, scheduling, manufacturing and process control, time based predicates in queries and rules are very important. There is also a need to define semantic sets of time points or intervals, referred to as calendars. This paper presented a system of calendars that allows specification of natural-language time-based expressions, maintenance of valid time in databases, specification of temporal conditions in database queries and rules, and user-defined semantics for date manipulation. The main contributions of this research can be summarized as follows: (a) Proposal of a system of calendars in an extensible database that is useful for multiple calendar support and temporal queries, (b) Definition of a simple set-based language used to define, manipulate and query calendars, (c) The design of a parser for this language and the optimization of calendar expressions and (d) A strategy for the implementation of time-based rules in an extensible database.

We are looking at the following areas for future research:

(a) Complex selection predicates: In the calendar language described, we allow only simple selections on the underlying calendars. Since regular time-series are associated with calendars, it is possible to modify the calendar language to allow selection predicates on the

time-series associated with calendars in addition to the calendars themselves. For example, a typical query to a stock price time series could be

Retrieve the time points at which the end-of-day<br>closing prices for two successive days showed an in- $\alpha$  program successive days showed an in-

The selection predicate in this case takes the form of a pattern:  $\{S_t \leq Next(S_t)\}\$ . The language constructs should be general enough to incorporate numerical patterns in sequences. Implementation of this language also depends on efficient algorithms for searching numerical sequences.

(b) Implementation of Temporal conditions in Rules: This paper discusses the implementation of a simple form of a temporal rule. We are studying techniques to incorporate complex temporal conditions into rule events and conditions.

## References

- [AG90] R. Agrawal and N. H. Gehani. ODE (Object Database and Environment): The Language and Data Model. In Proceedings of ACM SIG-MOD International Conference on the Management of Data, pages  $36-45$ , May 1990.
- [All85] J.F. Allen. Maintaining Knowledge about Temporal Intervals. In R. Brachman and H. Levesque, editors, Readings in Knowledge  $Representation$ , pages 509-521. Morgan Kaufman Publishers, Inc., 1985.
- [Cor87] Oracle Corp. ORACLE Terminal User's Guide. Technical report, Oracle Corp., 1987.
- [CS93] R. Chandra and A. Segev. Managing Temporal Financial Data in an Extensible Database. In Proceedings of the  $19^{th}$  Int. Conf. on Very Large Databases, Dublin, Ireland, August 1993.
- [CSS93] R. Chandra, A. Segev, and M. Stonebraker. Implementing Calendars and Temporal Rules in Next-Generation Databases. Technical Report LBL-34229, Lawrence Berkeley Laboratory, 1993.
- [Dat88] C.J. Date. A Proposal for Adding Date and Time Support to SQL. ACM SIGMOD Record,  $17(2):53{-}76$ , June 1988.
- [De88] U. Dayal and et.al. The HiPAC Project: Combining Active Databases and Timing Constraints.  $ACM$  SIGMOD Record,  $17(1):51{-}70$ , March 1988.
- [DW90] C.J. Date and C.J. White. A Guide to DB2, volume 1. Addison-Wesley, 3 edition, 1990.
- [EGS92] O. Etzion, A. Gal, and A. Segev. Temporal Support in Active Databases. In Proc. of the

2 nd Workshop on Information Technology and Systems, December 1992.

- [ESA93] O. Etzion, A. Segev, and G. Avigdor. On Rules in Temporal Databases. Technical Report LBL-33970, Lawrence Berkeley Lab, 1993.
- [Gad88] S.K. Gadia. The Role of Temporal Elements in a Temporal Database. Database Engineering,  $7(2):197{-}203, 1988.$
- [LMF86] B. Leban, D. McDonald, and D. Forster. A Representation for Collections of Temporal Intervals. In Proceedings of the AAAI-1986 5th Int. Conf. on Artificial Intelligence, pages  $367-$ 371, 1986.
- [Mel90] J. Melton. Solicitation of Comments: Database Language SQL2. Technical report, American National Standards Institute, 1990.
- [NA89] S. Navathe and R. Ahmed. A Temporal Relational and Query Language. Information Sci $ence, 49(2):147-175, 1989.$
- [RGM92] Snodgrass R., S. Gomez, and L.E. Jr. McKenzie. Aggregates in the Temporal Query Language TQUEL. Technical Report TR89-26, University of Arizona, 1992.
- [RS91] E. Rose and A. Segev. TOODM A Temporal Object-Oriented Data Model with Temporal Constraints. In Proc. of the  $10^{th}$  Int. Conf. on the Entiry-Relationship Approach San Mateo,  $CA$ , pages  $205{-}229$ , 1991.
- [RS93] E. Rose and A. Segev. TOOSQL A Temporal Ob ject-Oriented Query Language. Technical Report LBL-33855, Lawrence Berkeley Laboratory, 1993.
- [SC91] Y.H.S. Su and H. M. Chen. A Temporal Knowledge Representation Model  $OSAM^*$ /t and its Query Language OQL/T. In Proceedings of the  $17^{th}$  Int. Conf. on Very Large Databases, Barcelona, Spain, pages 431-442, September 1991.
- [SJGP90] M. Stonebraker, A. Jhingran, J. Goh, and S. Potamianos. On Rules, Procedures, Caching and Views in Data Base Systems. In Proceedings of ACM SIGMOD International Conference on the Management of Data, June 1990.
- [Sno87] R. Snodgrass. The Temporal Query Language TQuel. ACM TODS, 12(2), 1987.
- [Sno90] R. Snodgrass. Temporal Databases: Status and Research Directions. ACM Sigmod Record, 19(4):83-89, December 1990.
- [SS92] M. Soo and R. Snodgrass. Mixed Calendar Query Language Support for Temporal Constants. Technical Report TempIS No.29, University of Arizona, 1992.
- [SS93] M. Soo and R. Snodgrass. Multiple Calendar Support for Conventional Database Management Systems. In Proceedings of the Int. Workshop on an Infrastructure for Temporal Databases, June 1993.
- [Sto90a] M.R. Stonebraker. Ch. 7: Extensibility. In M.R. Stonebraker, editor, Readings in Database Systems. Morgan Kaufman, 1990.
- [Sto90b] M.R. Stonebraker. The Implementation of POSTGRES. IEEE Transactions on Knowledge and Data Engineering,  $2(1):125{-}142$ , March 1990.
- [TCG+ 93] A. Tansel, J. Cliord, S. Gadia, S. Ja jodia, A. Segev, and R. Snodgrass. Temporal Databases. Benjamin/Cummings Publishing Company, Inc., 1993.
- [WD92] G.T.J Wuu and U. Dayal. A Uniform Model for Temporal Object-Oriented Databases. In Proceedings of the 8th Int. Conf. on Data En $gineering$ , pages 584-593, February 1992.
- [Wid92] J. Widom. The Starburst Rule System: Language Design, Implementation and Applications. Data Engineering, 15(4), December 1992.